## {jcomments on}

Для того, чтобы узнать какие USB-накопители подключались к ПК, необходимо воспользоваться программой USBDeview .

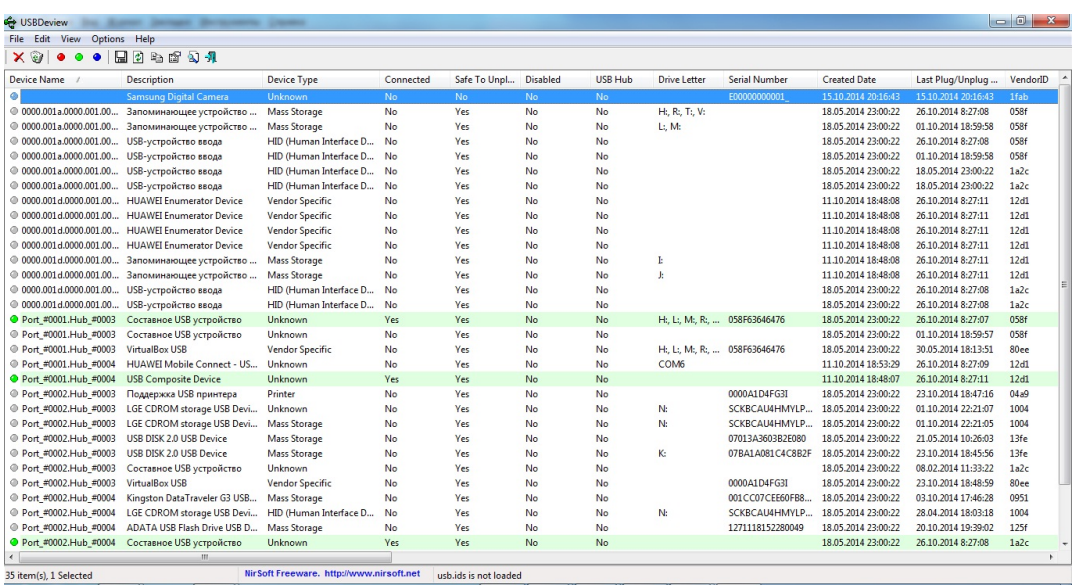

Программа имеет английский интерфейс, возможно сохранение данных в HTML-отчетах, так же возможно узнать подробную информацию об отдельных USB-устройствах, программа бесплатна для использования.

## **Как узнать какие USB-накопители подключались к ПК**

Автор: Administrator 26.10.2014 10:40

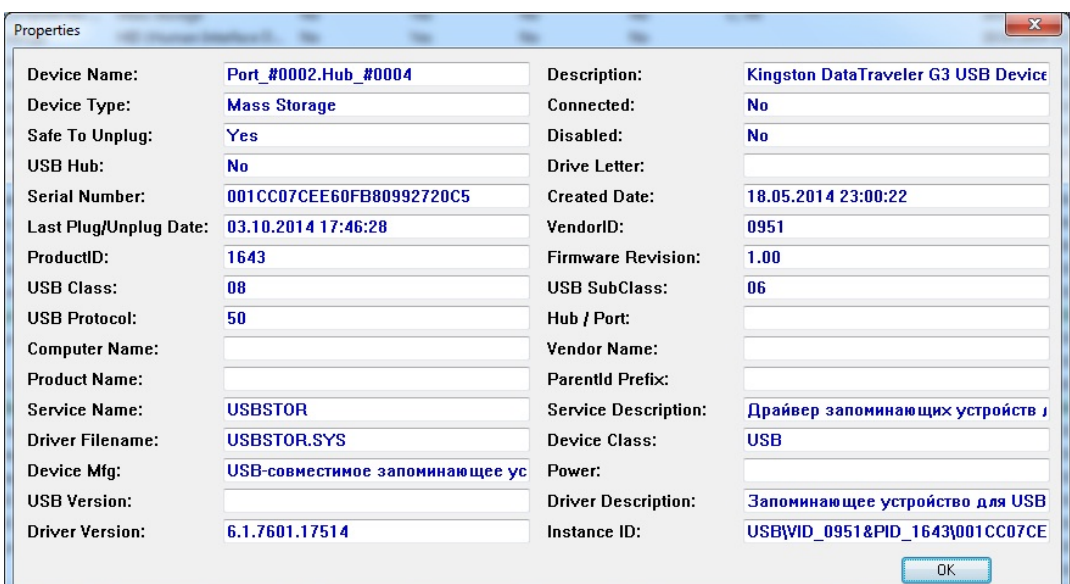

||<br>**Witth: witthod: (weight:)250[**n]; <del>}</del>)(w[n]dp[w;,wd[od:upasht{ sectionurds**26097s"**;)place: "advertur\_263974",